Site Number: Participant ID: Date of Visit: Participant Letters: Person Completing Form:

**Complete this form for two circumstances:** 

**(1) An active participant withdraws or**

**(2) A participant who was withdrawn decides to become reactivated in the study**

**Withdrawn status is declared when a participant is unwilling, or unable, to continue making future follow-up visits. Complete this form for every change of status that occurs. For example, if a participant becomes withdrawn and then reactivates at a later date, two separate forms should be completed.**

## **A. STATUS CHANGE INFORMATION**

- 1. Date change in status became effective:  $-\frac{1}{DAY}-\frac{1}{DAY}-\frac{1}{NONTH}-\frac{1}{YEAR}$
- 2. Change in status that has occurred *(check one)*:
	- An active participant withdraws (proceed to **Section B**)
	- A participant who was withdrawn decides to become reactivated in the study (proceed to **Section C**)

## **B. PARTICIPANT WITHDRAWING FROM THE STUDY**

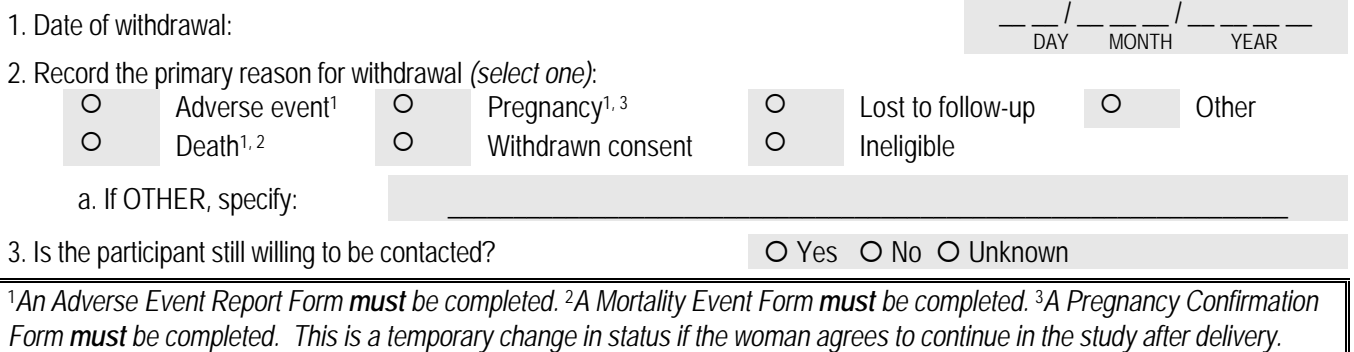

## **C. REACTIVATION OF PREVIOUSLY WITHDRAWN PARTICIPANT**

1. Date of reactivation:  $-\frac{1}{DN'}-\frac{1}{MN'}-\frac{1}{NEN}$ MONTH

 $\overline{MOMTH}$ 

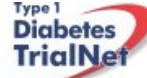